# Sleep - Controller schlafen legen mit BASCOM DL6GL, 12.05.2023

Soll ein Microcontrollermodul auch mobil genutzt werden, ist es sinnvoll, ihn in Pausen, wenn der Controller eigentlich nichts zu tun hat, in einen Schlafmodus mit reduzierter Stromaufnahme zu versetzen. BASCOM bietet dazu einige Optionen wie "Idle", "Powersave" und "Powerdown" an. Die BASCOM-Help gibt sich dazu aber recht bedeckt. Also arbeiten wir uns wieder einmal an dem Datenblatt ab. Hier wieder für die ATmega48/88/168/328-Familie in Kap. 9. Bei älteren Controllern wie den ATmega8/16/32 sieht das etwas anders aus.

Mit diesen Maßnahmen lässt sich vorab schon einmal Strom sparen:

- 1 Stromversorgung kleiner als 5V-Standard. Bei sehr geringen Spannungen ist i.a. auch die Taktfrequenz zu reduzieren, z.B. max. 4MHz bei 1,8V für den ATmega328P.
- 2 Wahl der Taktquelle, Taktfrequenz reduzieren. Wenn keine quarzgenauen Frequenzen notwendig sind, z.B. für Timings, und eine etwas gemächliche Gangart ausreicht, steht der interne RC-Taktgenerator, je nach Controller 1 oder 8MHz zur Auswahl. Dieser spart auch wieder Strom gegenüber einem externen Quarz, bei einem ATmega328P mit 16MHz Quarz gemessen ca. 5mA. Außerdem wacht der Controller mit RC-Takt schneller wieder auf.
- 3 Alle nicht benutzten I/O-Ports auf Input mit internem Pullup konfigurieren.
- 4 ADC deaktivieren, wenn er nicht gebraucht wird. Ist standardmäßig aktiviert.

Register ADCSRA – ADC Control and Status Register A (Kap. 24.9.2)

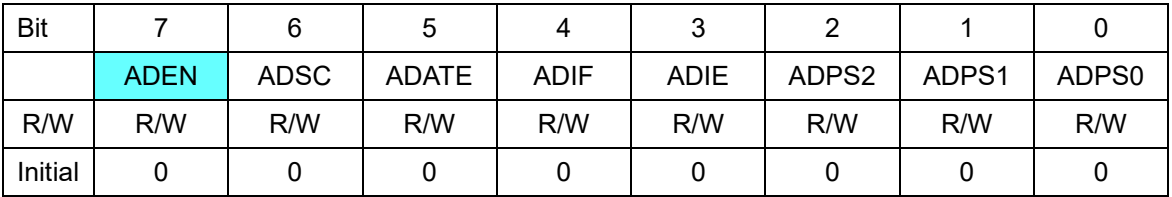

### Bit 7 - ADEN: ADC Enable

- = 1: Aktiviert den ADC
- = 0: Deaktiviert den ADC
- 5 Analog Comparator deaktivieren

Register ACSR – Analog Comparator Control and Status Register (Kap. 23.3.2)

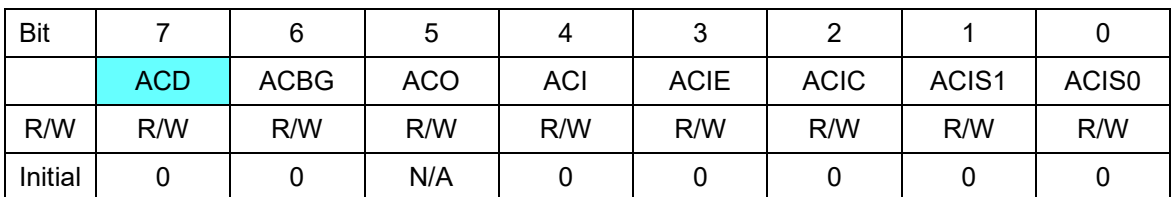

Bit 7 - ACD: Analog Comparator Disable

- = 1: Deaktiviert den Analog Comparator
- = 0: Aktiviert den Analog Comparator
- 6 Powermanagement konfigurieren

Register SMCR – Sleep Mode Control Register (Kap. 10.11.1)

| <b>Bit</b> |                          |                          | ັ                        |   |                 |                 |                 |           |
|------------|--------------------------|--------------------------|--------------------------|---|-----------------|-----------------|-----------------|-----------|
|            | $\overline{\phantom{0}}$ | $\overline{\phantom{0}}$ | $\overline{\phantom{0}}$ | ۰ | SM <sub>2</sub> | SM <sub>1</sub> | SM <sub>0</sub> | <b>SE</b> |
| R/W        | ∍                        |                          |                          | R | R/W             | R/W             | R/W             | R/W       |
| Initial    |                          |                          |                          |   |                 |                 |                 |           |

# Sleep - Controller schlafen legen mit BASCOM DL6GL, 12.05.2023

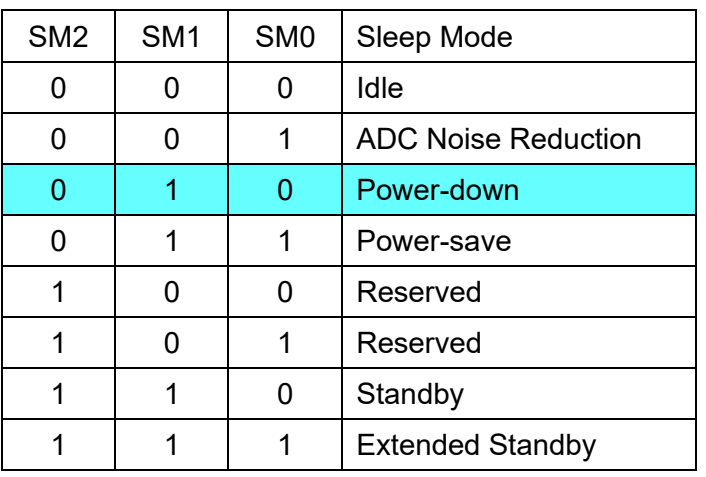

Bits 3 … 1: Sleep Mode Select Bits SM2 … SM0

Im wirkungsvollsten Power-down-Modus werden alle Oszillatoren (außer Watchdog, falls per Fuses aktiviert) angehalten. Externe Interrupts (INT0, INT1 und Pin change) können den Controller wieder aufwecken, hier INT0, Set-Taster an PD.2/INT0, und PCINT11, Alarmausgang INT des PCF8563 an PC.3/PCINT11.

#### Bit 0 – SE: Sleep Enable

= 1: Versetzt den Controller in den Schlafmodus, wenn der Sleep-Befehl ausgeführt wird.

#### 7 Brown-out Detector deaktivieren

Das zeitweilige Beschreiben des EEPROMs mit den Alarmzeiten wurde mit dem Brown-out-Fuse abgesichert. Ein Abschalten im Schlafmodus spart zusätzlich Strom. Das geht mit den ATmega 48/88/168/328, bei anderen Controllern ggf. nicht.

| <b>Bit</b> |   |             |              |            |                          |                          |              |             |
|------------|---|-------------|--------------|------------|--------------------------|--------------------------|--------------|-------------|
|            | - | <b>BODS</b> | <b>BODSE</b> | <b>PUD</b> | $\overline{\phantom{a}}$ | $\overline{\phantom{0}}$ | <b>IVSEL</b> | <b>IVCE</b> |
| R/W        |   | R/W         | R/W          | R/W        | R                        |                          | R/W          | R/W         |
| Initial    |   |             |              |            |                          |                          |              |             |

MCUCR – MCU Control Register (Kap. 12.5.1)

### Bit 6 – BODS: BOD Sleep

=1: Schalte Brown-out Detection (BOD) im Schlafmodus ab.

#### Bit 5 – BODSE: BOD Sleep Enable

Zum Abschalten der Brown-out Detection müssen BODS und BODSE beide zuerst auf 1 gesetzt werden. Anschließend müssen BODS = 1 und BODSE = 0 innerhalb von vier Takten, also unmittelbar danach gesetzt werden.

8 Power Reduction Register PPR

Auf weitere Möglichkeiten mit einzelnen Einstellungen im Power Reduction Register wird hier verzichtet.

Das ganze zusammengerührt:

```
Sub GoodNight(byVal bytOpt As Byte)
'Power down ATmega 48P/88P/168P/328P
'Executed are:
'- Enable INT0 key Set interrupt for wake up
'- Disable ADC
'- Disable Analog Comparator
'- Several sleep modes according to bytOpt
'- Disable Brown Out Detection
'Current reduced by ~20mA @ Vcc=5V and external crystal 16MHz with "Power down"
'Input: bytOpt =0: Mode Idle
                ' =1: Mode ADC Noise Reduction
                =2: Mode Power down
                 =3: Mode Power save
                 =4: Mode Standby
                 =5: Mode Extended Standby
   Select Case bytOpt
     Case 1 and 1 and 1 and 1 and 1 and 1 and 1 and 1 and 1 and 1 and 1 and 1 and 1 and 1 and 1 and 1 and 1 and 1 and 1 and 1 and 1 and 1 and 1 and 1 and 1 and 1 and 1 and 1 and 1 and 1 and 1 and 1 and 1 and 1 and 1 and 1 and
        bytMask = <math>\&0000000010</math>Case 2 'Power down
        bytMask = <math>\&0000000100</math>Case 3 <sup>'</sup>Power save
        bytMask = <math>\&B000000110</math>Case 4 'Standby
        bytMask = <math>\&000001100</math> Case 5 'Extended Standby
        bytMask = <math>\&000001110</math> Case Else 'Idle
        bytMask = <math>\&000000000000 End Select
  EIMSK.INTO = 1 \blacksquare Thable key Set interrupt for wake up
   'Disable not used components
   ADCSRA.ADEN = 0 'Disable ADC (ADCSRA Bit 7)
   ACSR.ACD = 1 'Disable Analog Comparator (ACSR Bit7)
   'Enable Sleep
  SMCR = SMCR OR bytMask 'Set SM0 to SM2 (Bits 1 to 3)
  SMCR = SMCR OR &B0000 0001 'Set SM (Bit0): Sleep enable
   'Disable Brown out detection BOD
  MCUCR = MCUCR OR &B0110 0000 'Set BODSE (Bit5) & BODS (Bit6)
  MCUCR = MCUCR AND &B1101 1111 'Reset BODSE (Bit5)
   !Sleep 'ASM Sleep
```
End Sub

Mit dem Statement " $EIMSK,INT0 = 1$ " wird noch der externe Interrupt INT0 (Port PD2, Set-Taster) im External Interrupt Mask Register EIMSK aktiviert, um den Controller auch mit dem Set-Taster wieder aufwecken zu können.

Das Assembler-Statement "!Sleep" versetzt den Controller schließlich in den Tiefschlaf. Das Programm stoppt sofort mit Ausführung des Sleep-Befehls, bleibt also an dieser Stelle stehen.

Aufgeweckt wird der Controller fallweise durch zwei externe Interrupts:

- 1 Alarmsignal am Ausgang INT des PCF8563 über Pin change Interrupt PCINT11oder
- 2 Druck auf den Set-Taster (Interrupt INT0).

Unmittelbar nach dem Aufruf der Routine "GoodNight", also nach dem "!Sleep"-Statement, muss die Fortführung des Programms nach dem Aufwachen sichergestellt werden. Hier mit dem Statement "EIMSK.INTO = 0", das mit Deaktivierung des INTO-Interrupts den Set-Taster an PD2/INT0 wieder für das normale Polling über den Timer0-Interrupt nutzbar macht.